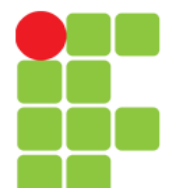

#### Linguagem C *String*

Prof. Edwar Saliba Júnior Maio de 2011

Unidade 10 – *String* 1

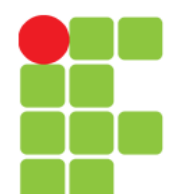

## Manipulando Caracteres

• Se queremos ler um caractere, o código a seguir nos atende perfeitamente:

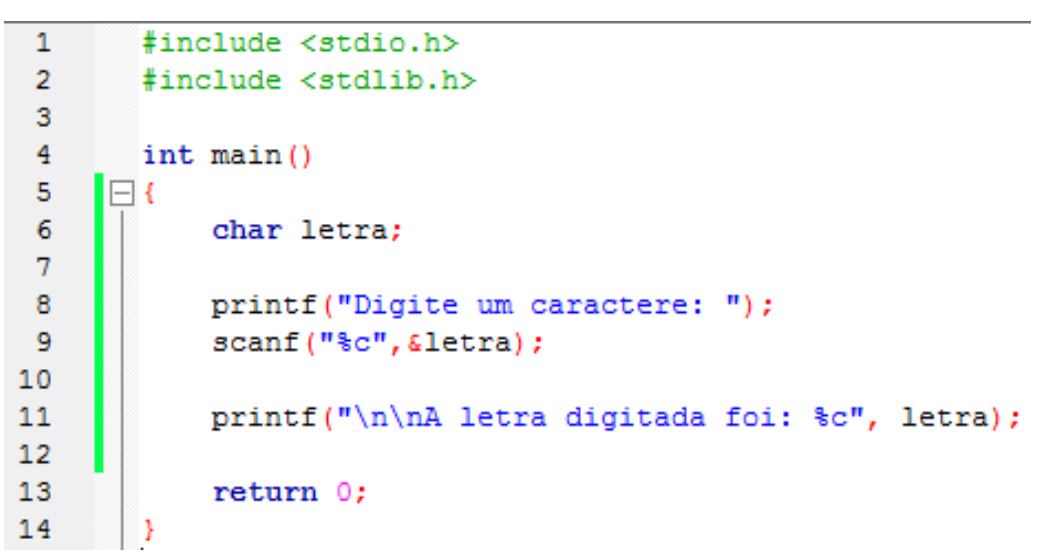

• E se quisermos ler uma sequência de caracteres?

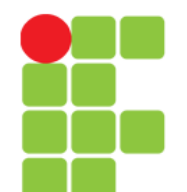

# Lendo Sequências de Caracteres

- $\bullet$  Uma sequência de caracteres do tipo char é denomidada string;
- Uma string nada mais é do que um vetor de caracteres do tipo char;
- Toda string é terminada pelo caracter  $\vee \circ \vee$ ;
- Exemplo:

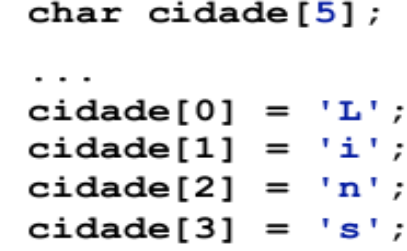

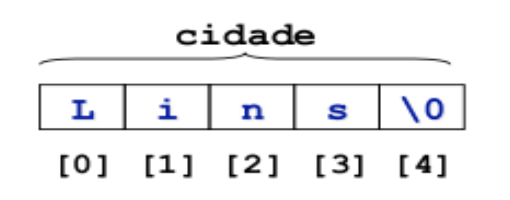

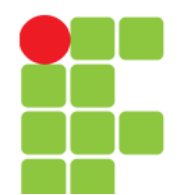

#### **Linguagem e Técnicas de Programação**

### Lendo *Strings*

• Ou você atribui posição por posição:

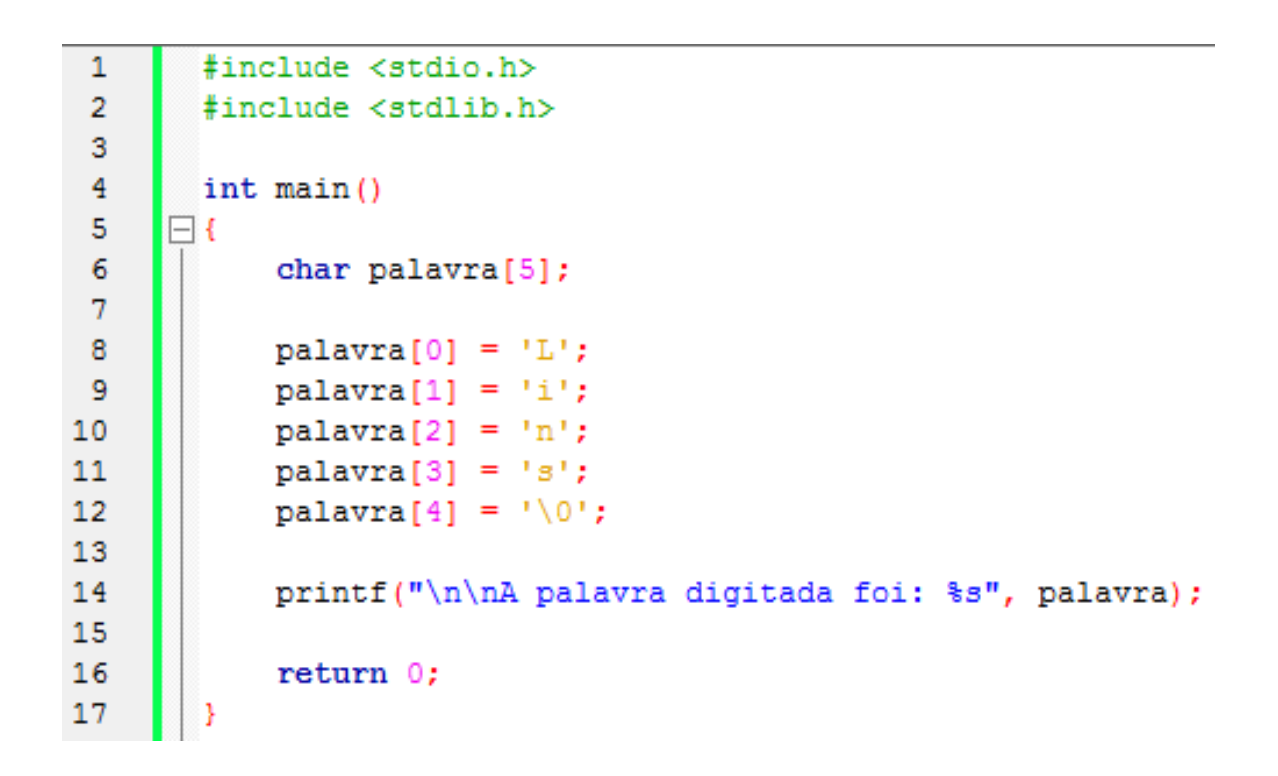

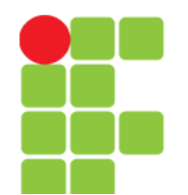

## Lendo *Strings*

• Ou você lê do teclado com o comando gets:

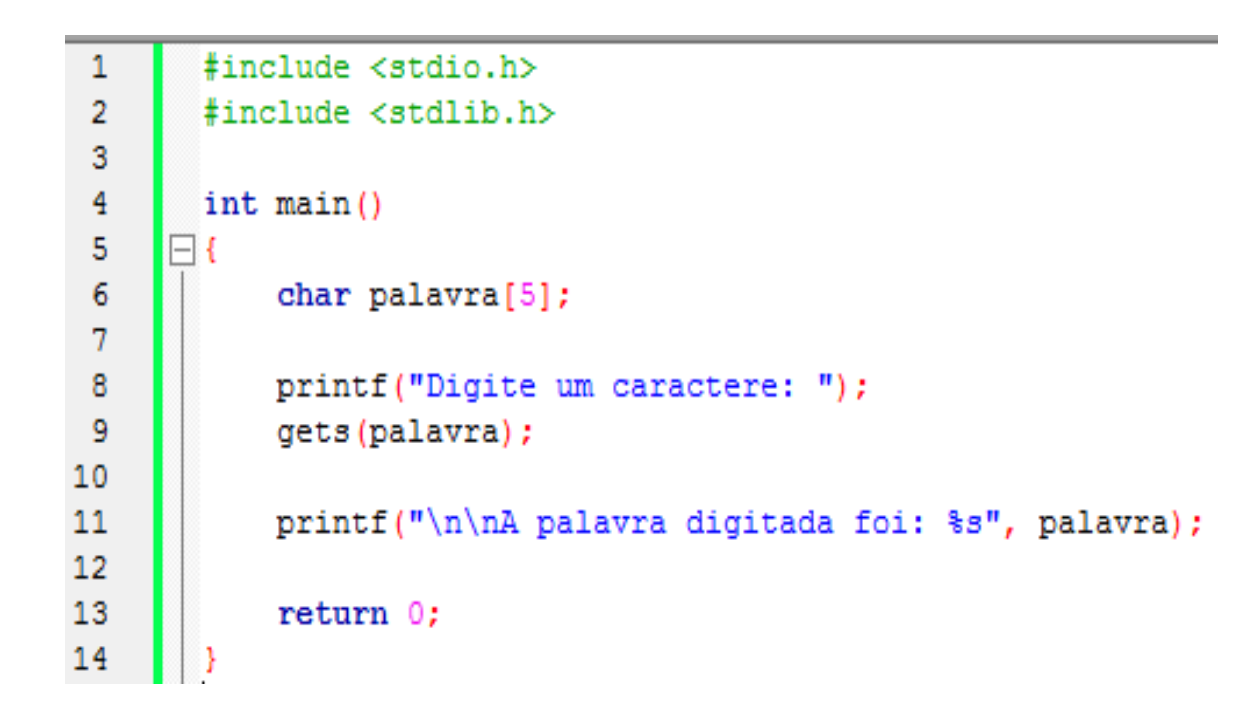

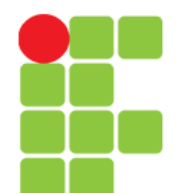

#### Atribuindo e Copiando *Strings*

- Exemplo: #include <stdio.h> #include <stdlib.h> з 4  $int \text{main}()$ 5  $\Box$ 6 // Atribuicão.  $\overline{7}$ char palavra $[1 - "Lins":$  $\mathbf{R}$ q printf("\n\nA palavra é: %s", palavra);  $10$  $11$  $12$ // Cópia. 13 strcpy(palavra, "Itu"); 14 1.5 printf("\n\nA palavra é: %s", palavra); 16  $17$  $return 0:$ 18
- No caso de cópia, é responsabilidade do programador verificar se a variável comporta o tamanho de string que está sendo atribuída.

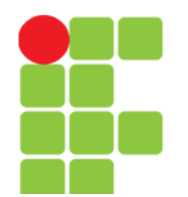

#### **Linguagem e Técnicas de Programação**

### Exibindo *Strings*

• Comando printf e puts:

```
#include <stdio.h>
        #include <stdlib.h>
 \overline{2}3
 4
        int \text{main}()5
     Πł
            char nome \lceil = "Paullo";
 6
            char sobrenome[] = "Sampaio Penna";
 7
 8
 9
            // Imprime em uma linha, com uma linha de comando.
10printf("\\s \\s \n\n", nome, sobrenome);
11
12// Imprime em diversas linhas com diversas linhas de comando.
            puts (nome) ;
13
14
            puts (sobrenome);
15
16
            return 0:
17
```
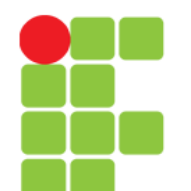

## Funções Auxiliares

- strlen(string) Retorna o número de caracteres existentes antes do '\0';
- strcpy (destino, origem) Atribui a uma variável do tipo string uma constante ou o valor de uma outra variável do tipo string;
- $\bullet$  strcmp(str1, str2) Compara duas variáveis ou valores do tipo string. Retorna maior que zero (str1 > str2), zero se (str1 == str2) e menor que zero se  $(\text{str1} < \text{str2})$ ;
- strcat (str1, str2) Retorna a concatenação das strings passadas como parâmetro.

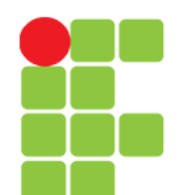

#### Exercício

- Implemente programas que simulem cada uma das funções apresentadas no *slide* anterior. Cada programa deverá possuir uma das funções apresentadas a seguir:
	- int tamanho string(char str[]) deverá retornar o tamanho de uma string digitada pelo usuário;
	- void copia string(char str1[], char str2) deverá copiar o valor de str2 para str1 e mostrar o valor de str2;
	- void concatena string(char str1[], char str2[]) - deverá concatenar str1 e str2 e mostrar o valor da concatenação.

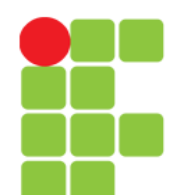

# **Bibliografia**

- LAUREANO, Marcos. **Programação em C para ambiente**  Linux. Disponível em: <http://br-c.org/doku.php>. Acesso em: 06 fev. 2011.
- MURTA, Cristina Duarte. *Slides* da disciplina de Programação de Computadores I. CEFET-MG, 2010.
- SENNE, Edson Luiz França. **Primeiro Curso de Programação em C**. 2. ed. Florianópolis: Visual Books, 2006.
- SOARES, Gabriela Eleutério. *Slides* da disciplina de Programação de Computadores I. CEFET-MG, 2011.